## Small Working Group Phytoplankton Taxonomy Small Working Grou<br>Phytoplankton Taxo<br>Mandards and Practices for Taxon-Re<br>Phytoplankton Observations<br>Heidi Sosik (WHOI), Aimee Neeley (NASA GS<br>Christopher Proctor, Ivona Cetinić (NASA GSFC

Ocean Carbon

Data Standards and Practices for Taxon-Resolved Phytoplankton Observations

PIs: Heidi Sosik (WHOI), Aimee Neeley (NASA GSFC) Christopher Proctor, Ivona Cetinić (NASA GSFC)

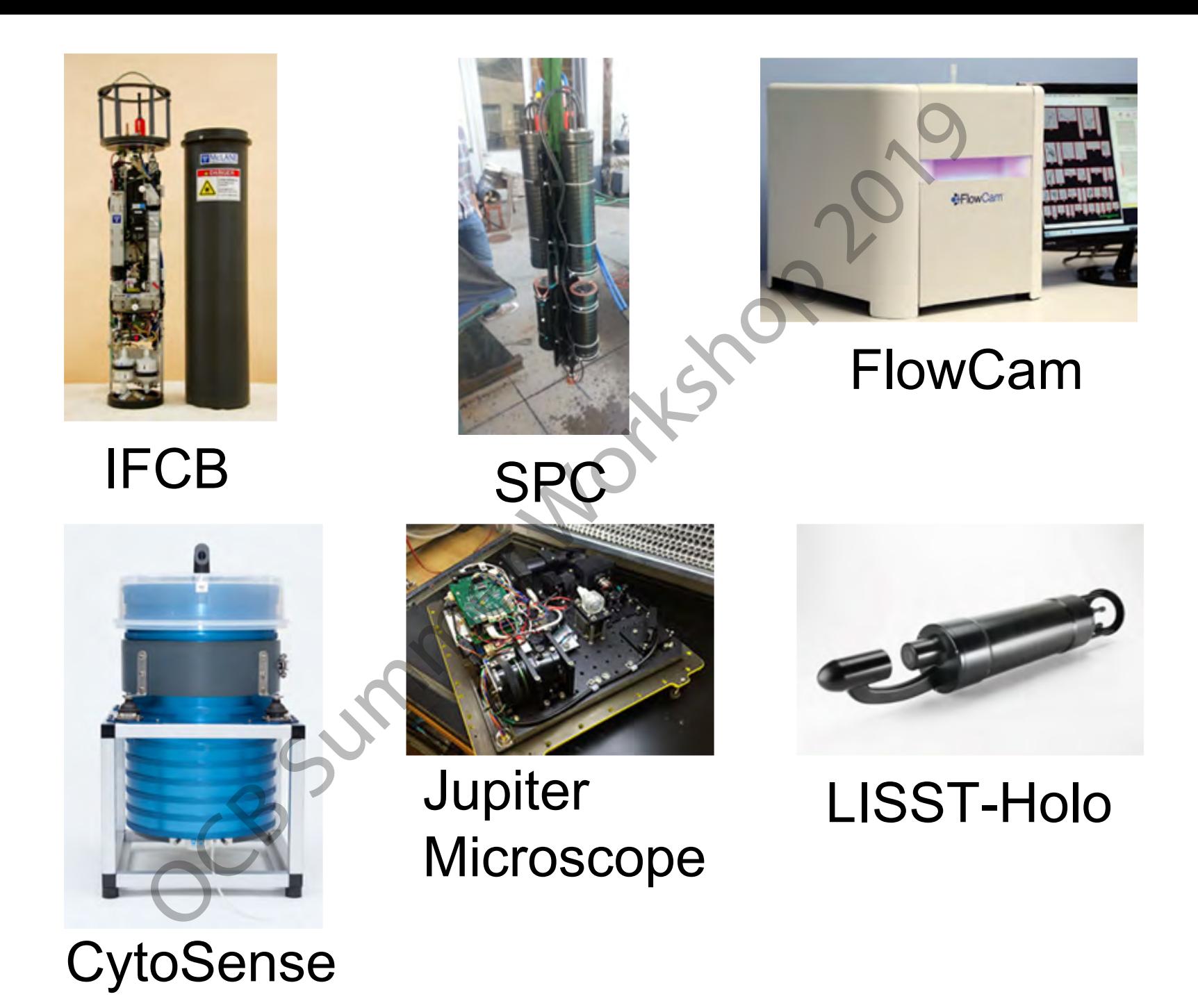

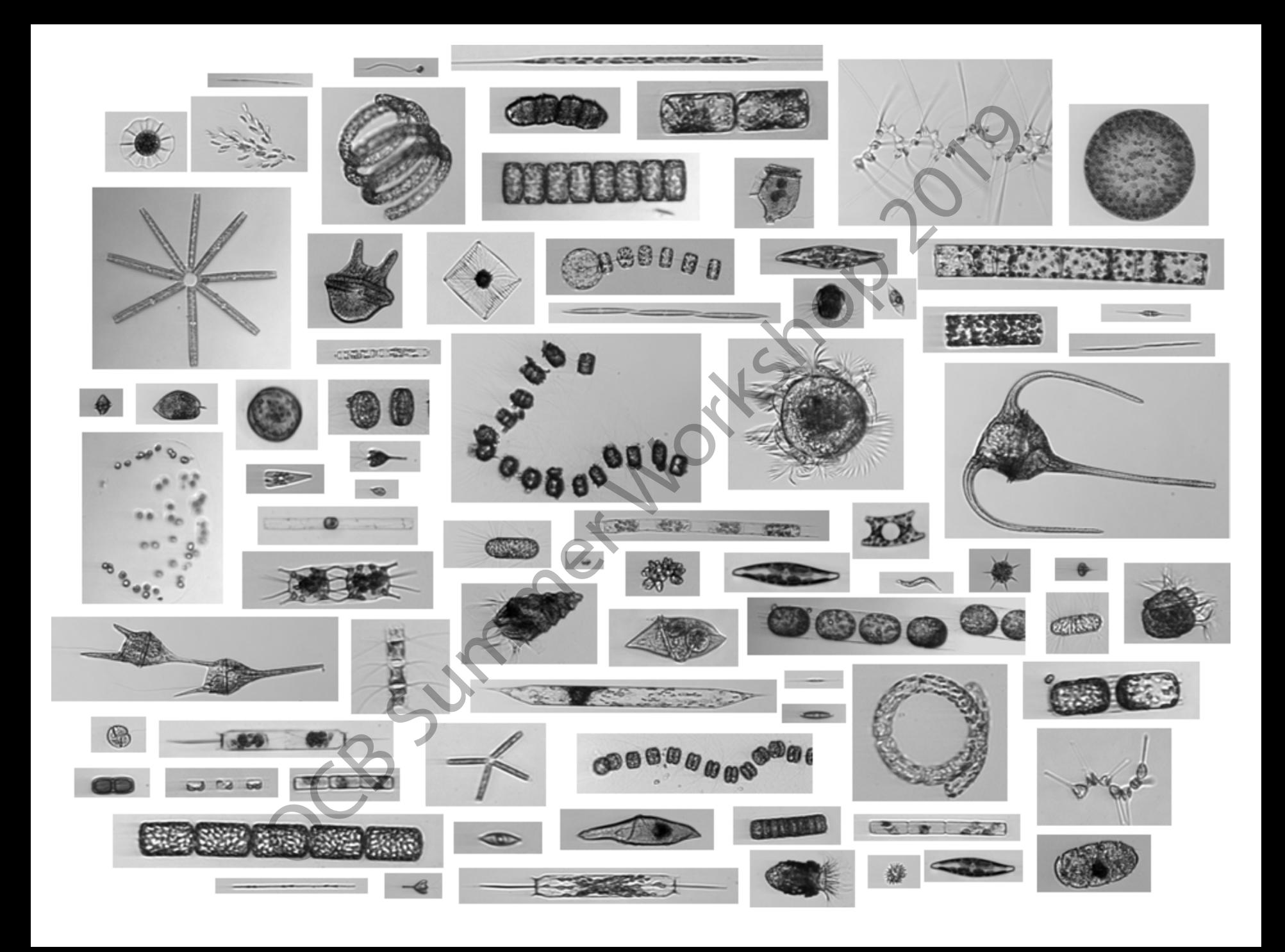

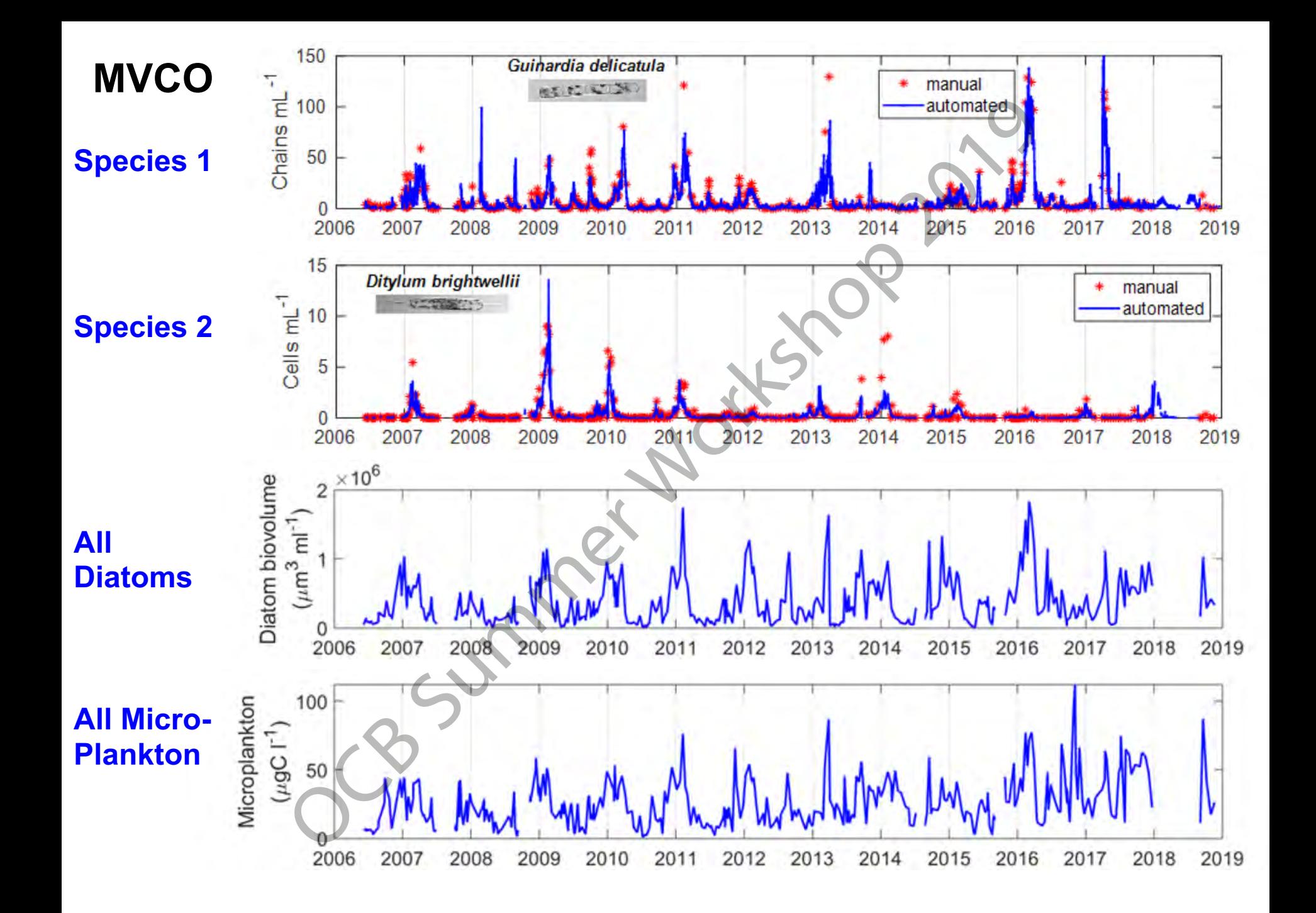

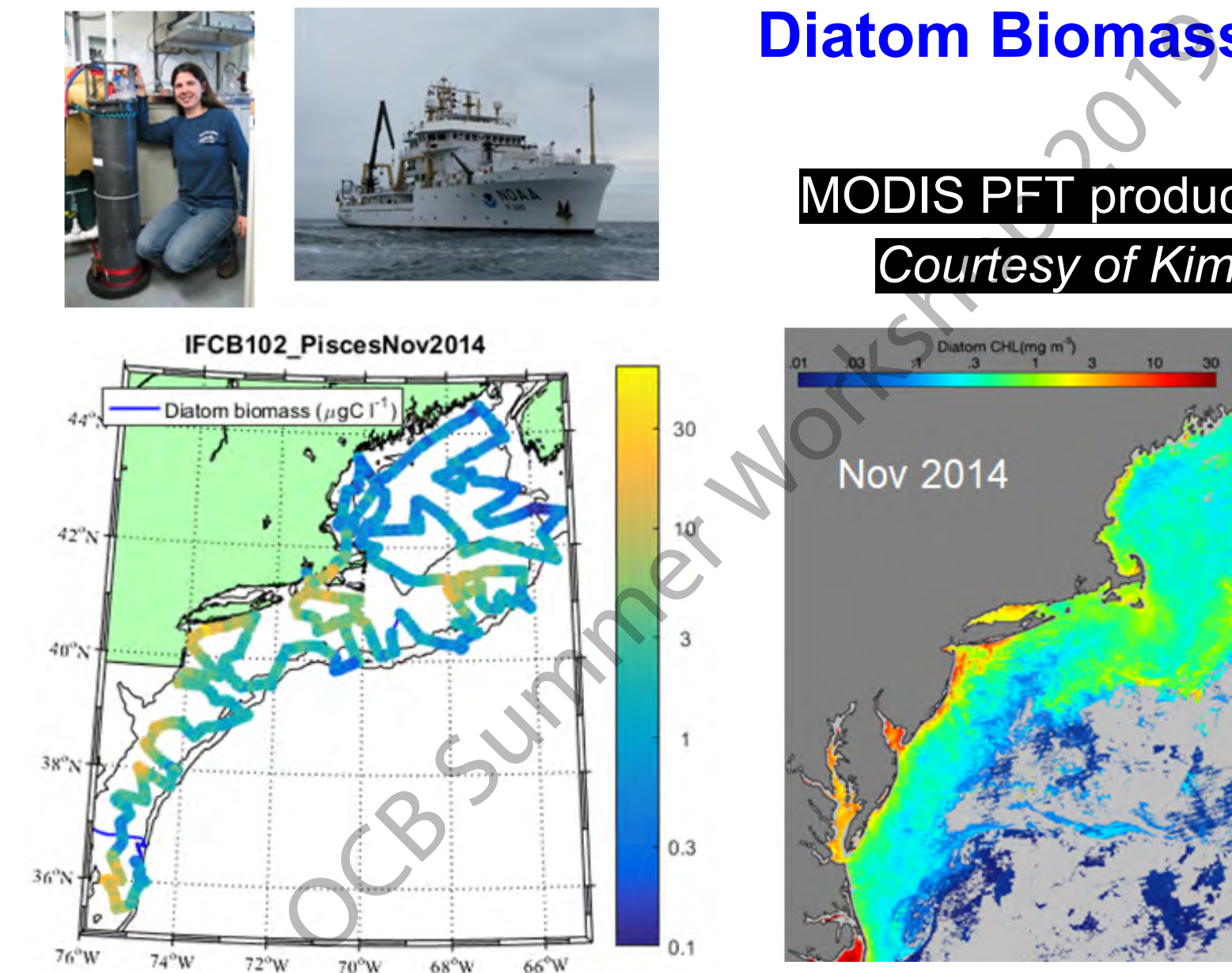

### **Diatom Biomass**

#### MODIS PFT product *Courtesy of Kim Hyde*

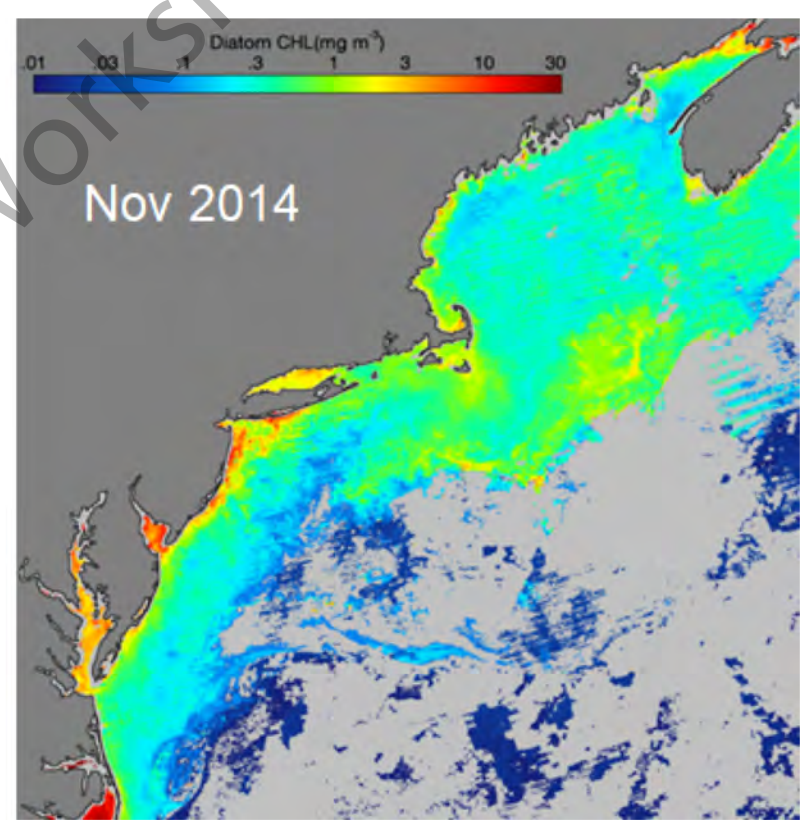

**Objective:** Develop a set of standards and best practices for phytoplankton taxonomy data to facilitate communitywide access to phytoplankton data products that support critical satellite algorithm development and validation toplankton taxonomy data to facilitate compresses to phytoplankton data products that s<br>satellite algorithm development and validat<br>satellite algorithm development and validat<br>works development and validat<br>summer Workshop

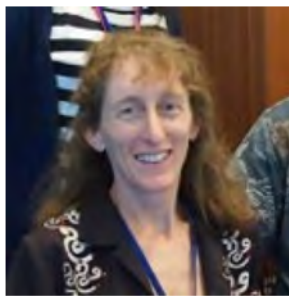

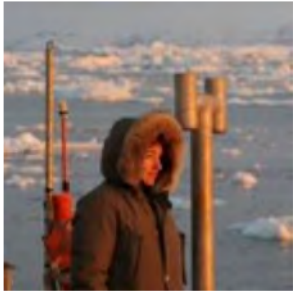

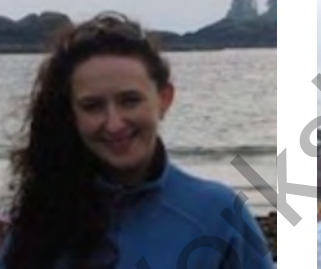

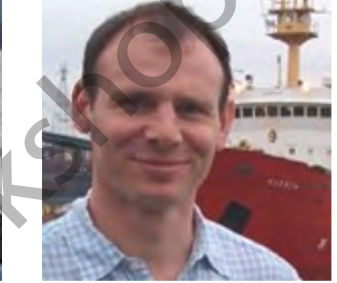

Stace Beaulieu Ivona Cetinić Susan Craig Emmanuel Devred Joe Futrelle

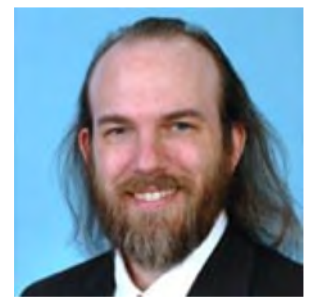

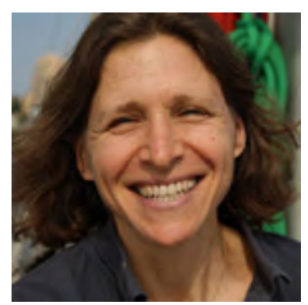

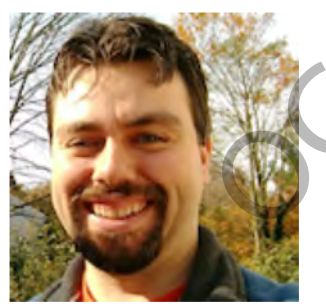

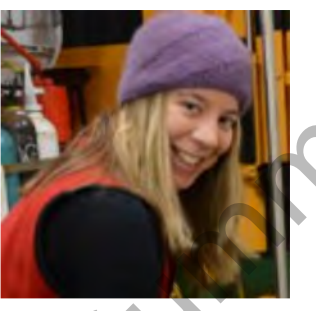

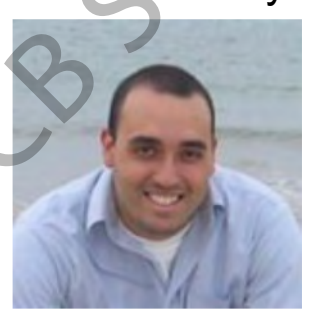

Chris Proctor Adam Shepherd Heidi Sosik

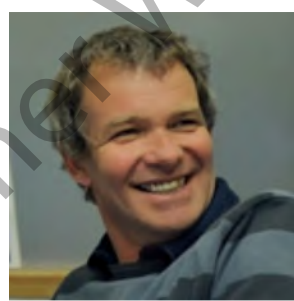

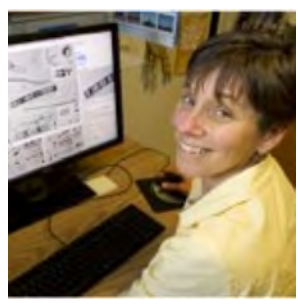

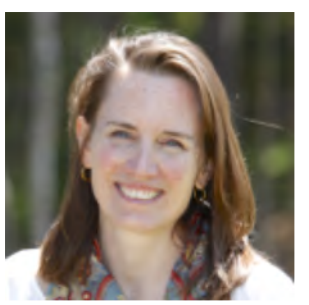

Lee Karp-Boss Aimee Neeley Marc Picheral Nicole Poulton Collin Roesler

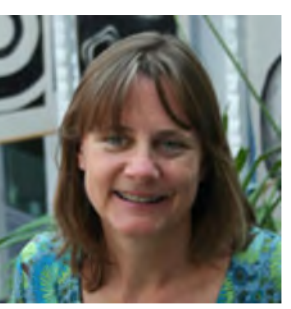

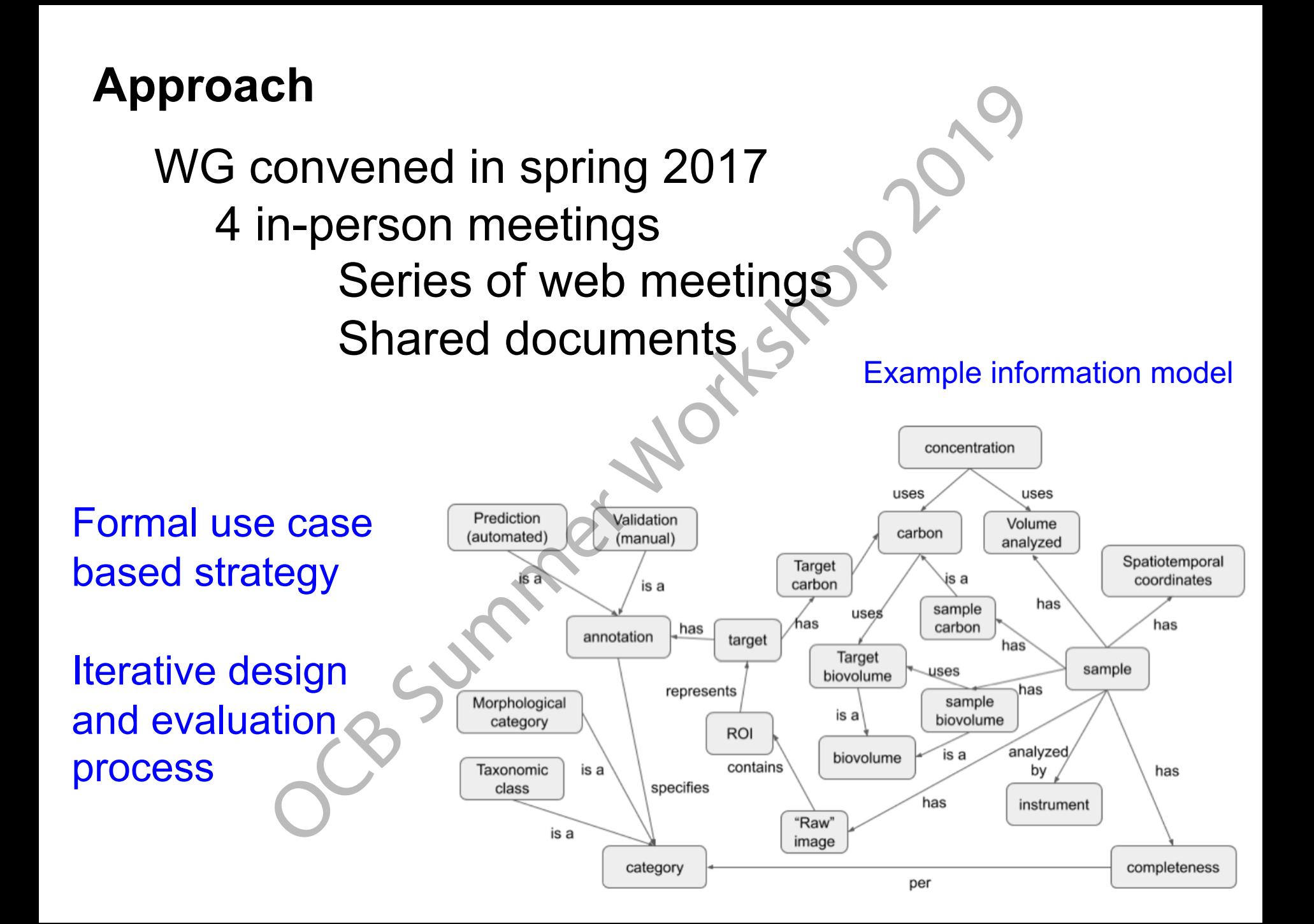

#### **Developing a strategy for archiving taxonomic image data in SeaBASS and other archives**

**Currently**: the archiving status of taxonomic image data has been in limbo… their complexity, size, and lack of standardization of these data present special challenges to data archives such as SeaBASS or a chiving taxonomic<br>data in SeaBASS and other archives<br>the archiving status of taxonomic image data lever complexity, size, and lack of standardization<br>int special challenges to data archives such as<br>vork with the OCB P

Ongoing work with the OCB Phytoplankton Taxonomy Working Group has involved addressing challenges including prototyping how to:

- ●**Archive relevant info in a standardized file format**
- ●**Generate remote sensing products** (e.g., abundance, biovolume, carbon, or PSC estimates)
- ●**Preserve data and metadata** (enable reprocessing, track provenance)
- ●**Interact with existing systems** that are specifically designed to visualize and annotate these data (e.g., EcoTaxa and IFCB Dashboard)

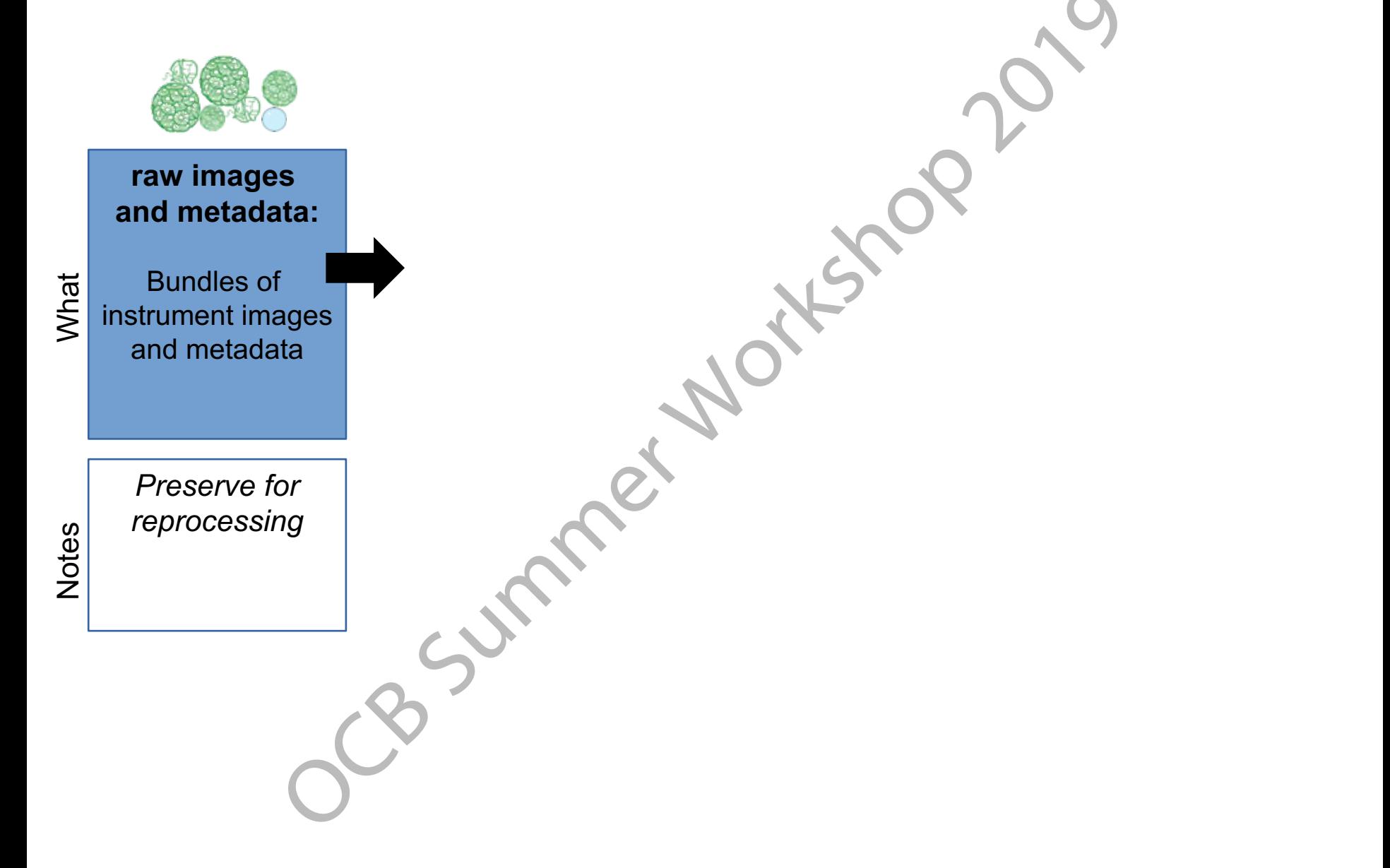

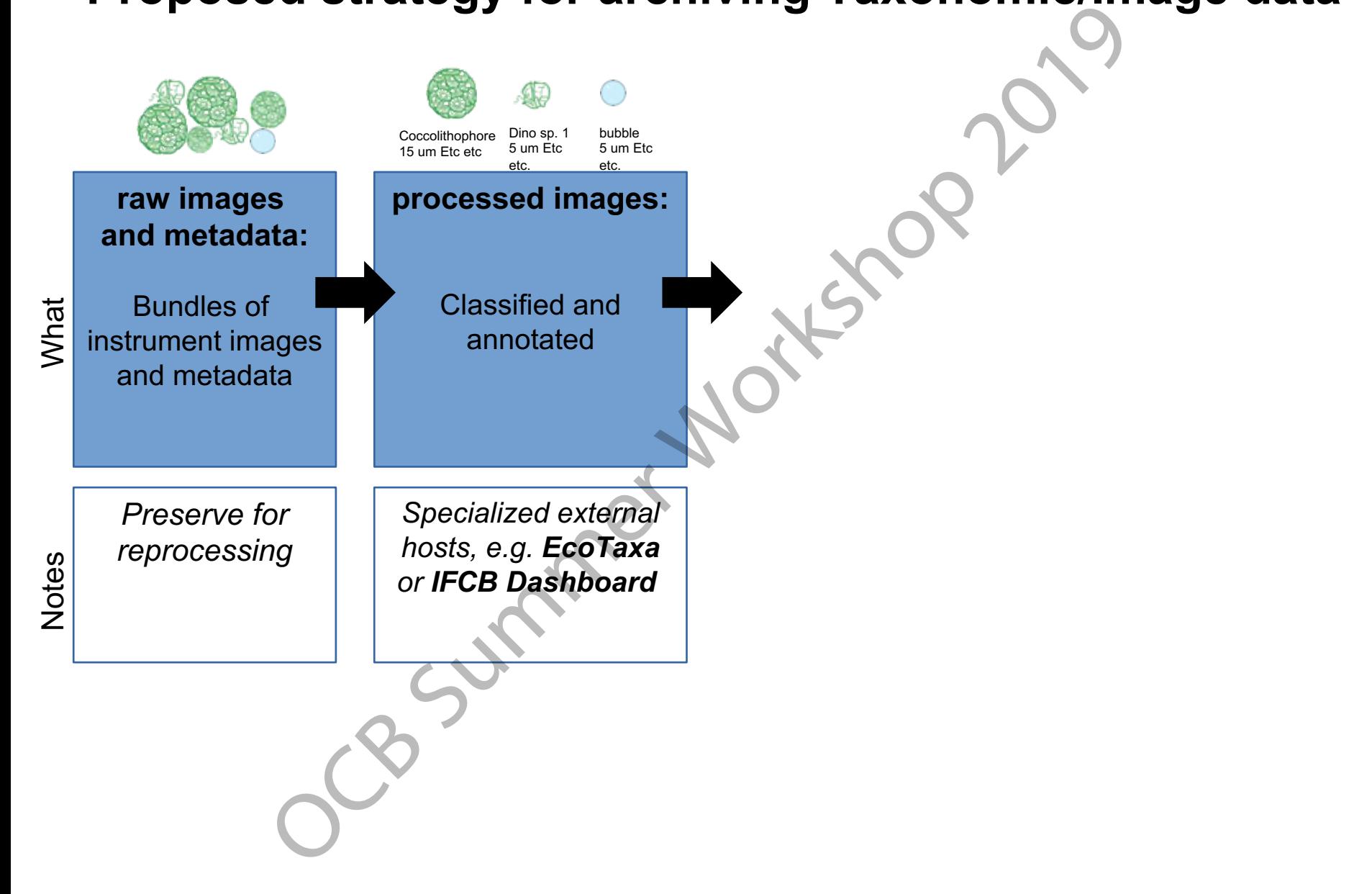

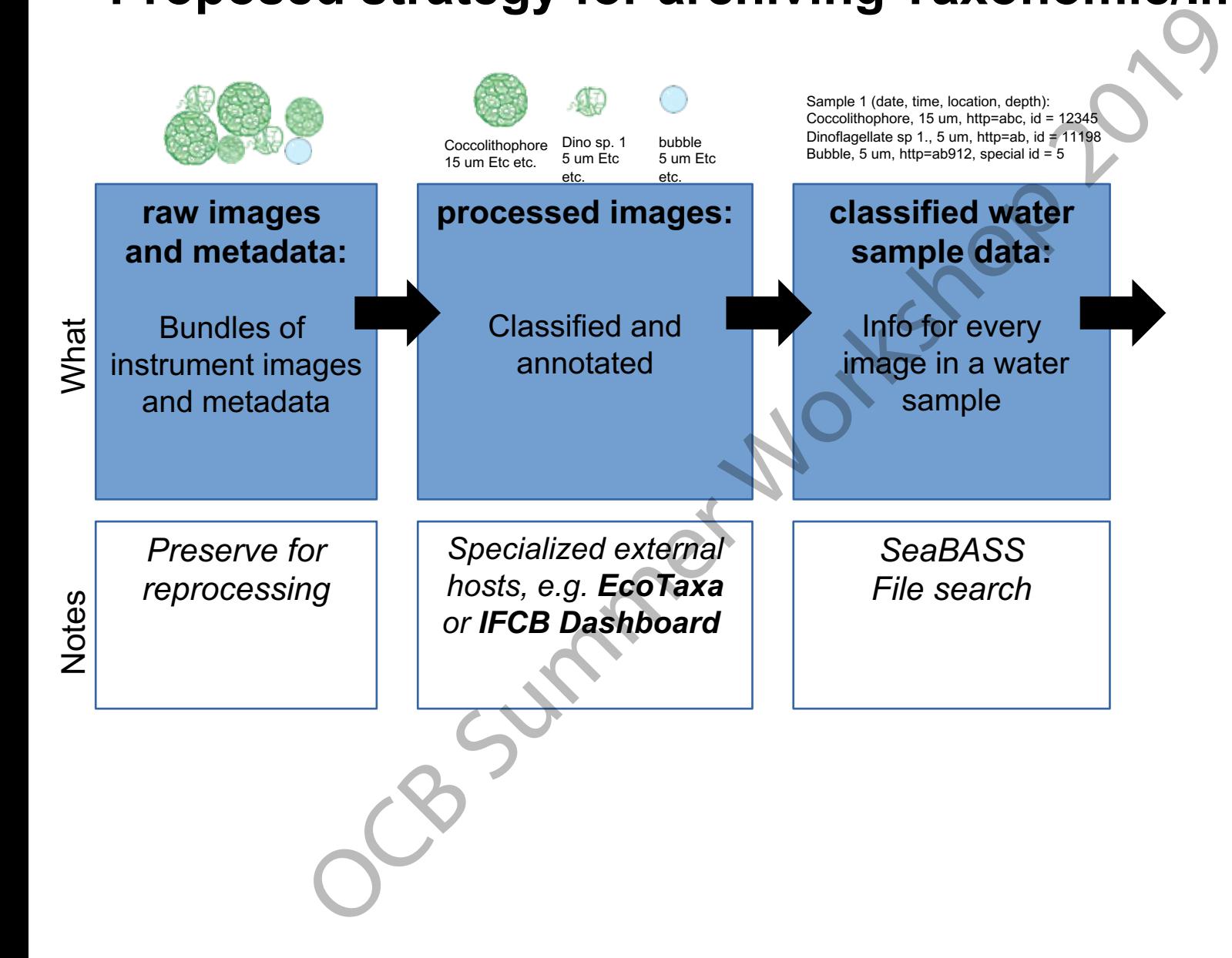

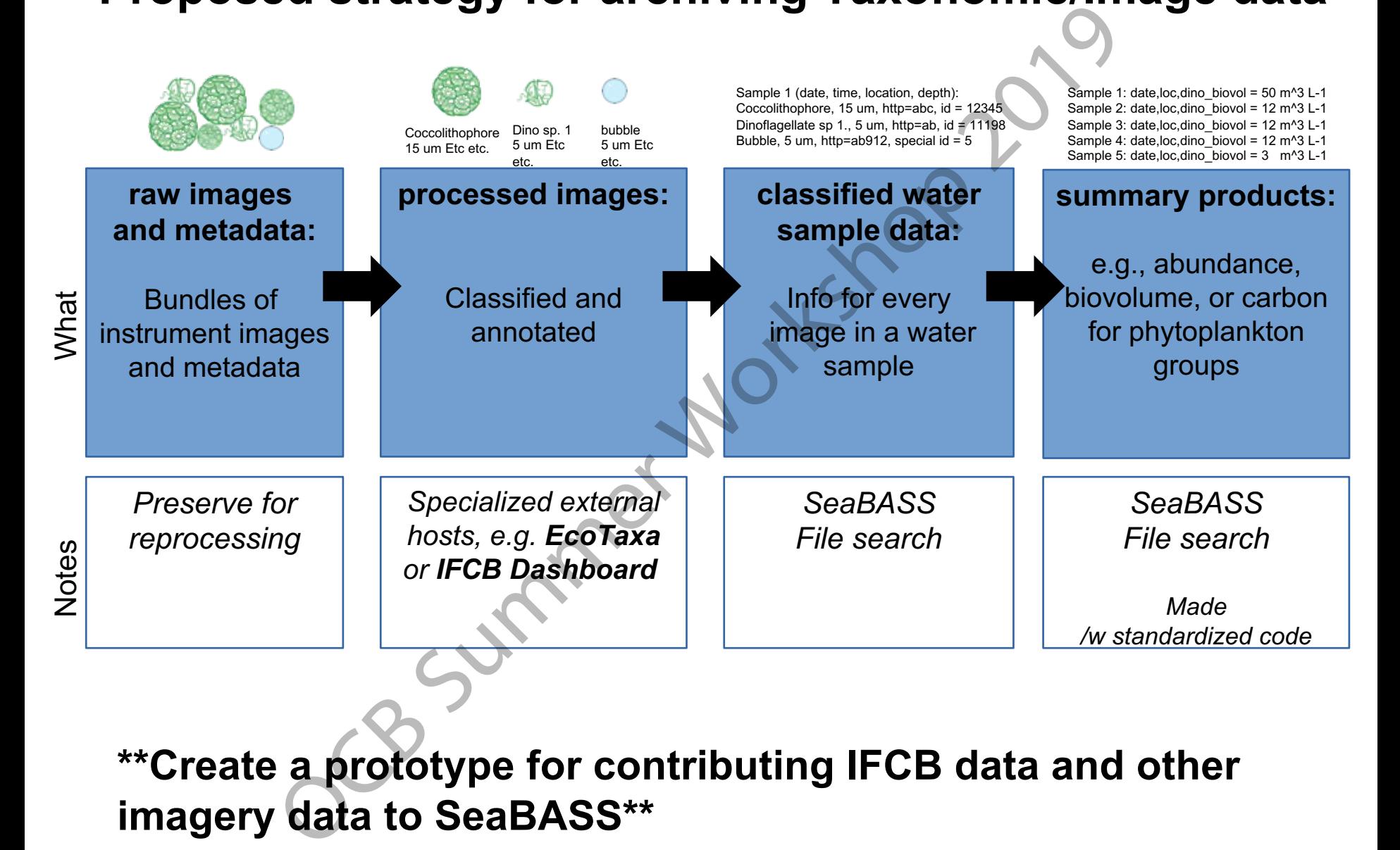

**\*\*Create a prototype for contributing IFCB data and other imagery data to SeaBASS\*\***

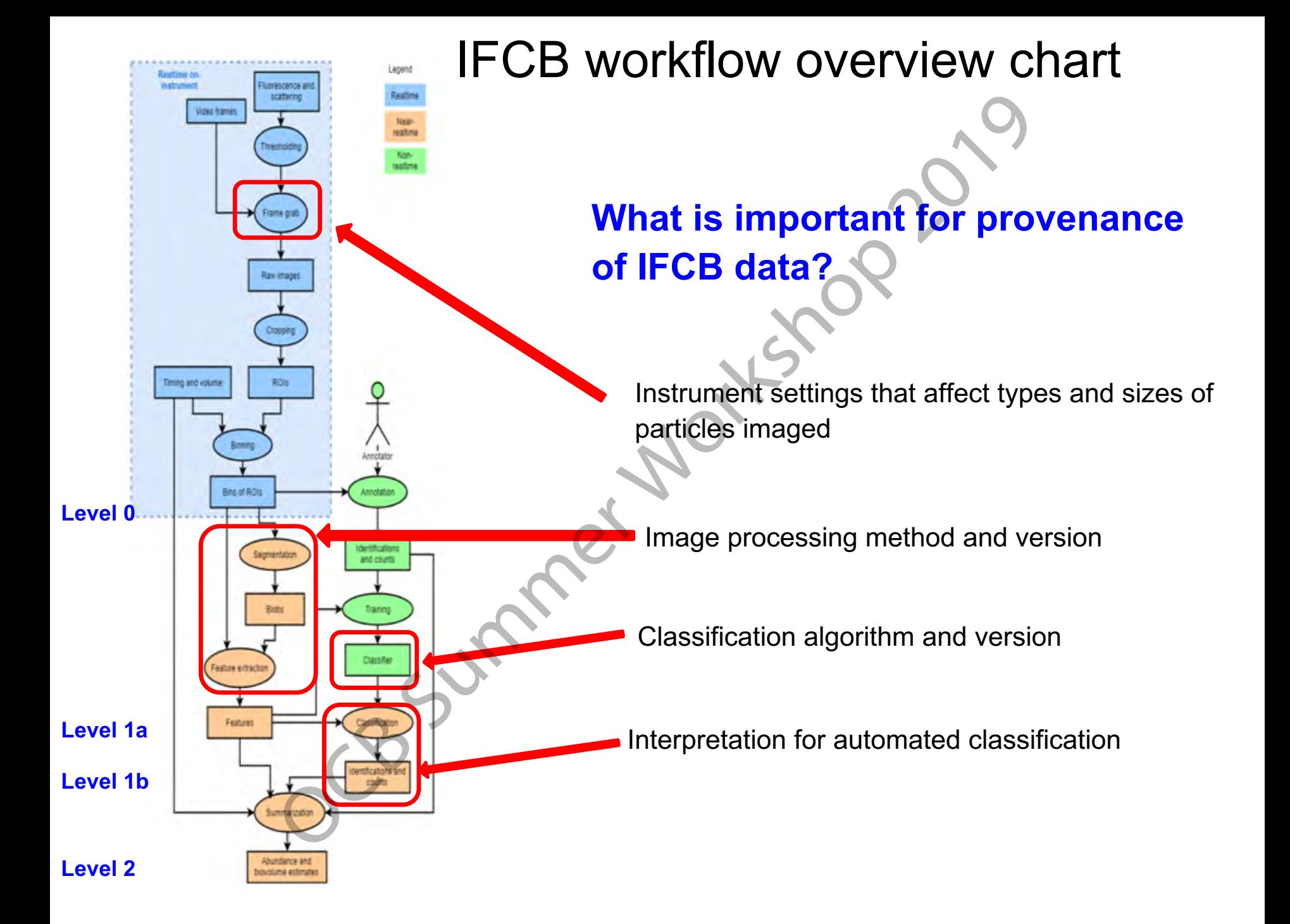

#### Best practices revolve around

• **How to specify your taxa so that others can understand your taxon groups.**  Production Control of the Cast of the Castrol<br>Production Control of the Castrology of the Castrology<br>Illign your taxon groups with taxonomic authorities (e.g., WoRMS<br>provide sufficient metadata so that others can reuse ye<br>

i.e. align your taxon groups with taxonomic authorities (e.g., WoRMS)

• **How to provide sufficient metadata so that others can reuse your data.** 

i.e., enable creation of summary products based on taxa and size classes

• **How to structure and format the data and metadata for interoperability and reuse.** 

i.e., select certain formats/file types to facilitate downstream workflows

#### **All of the above facilitate downstream workflows to create standardized files and summary products**

#### **SeaBASS file format**

ASCII text organized into two sections:

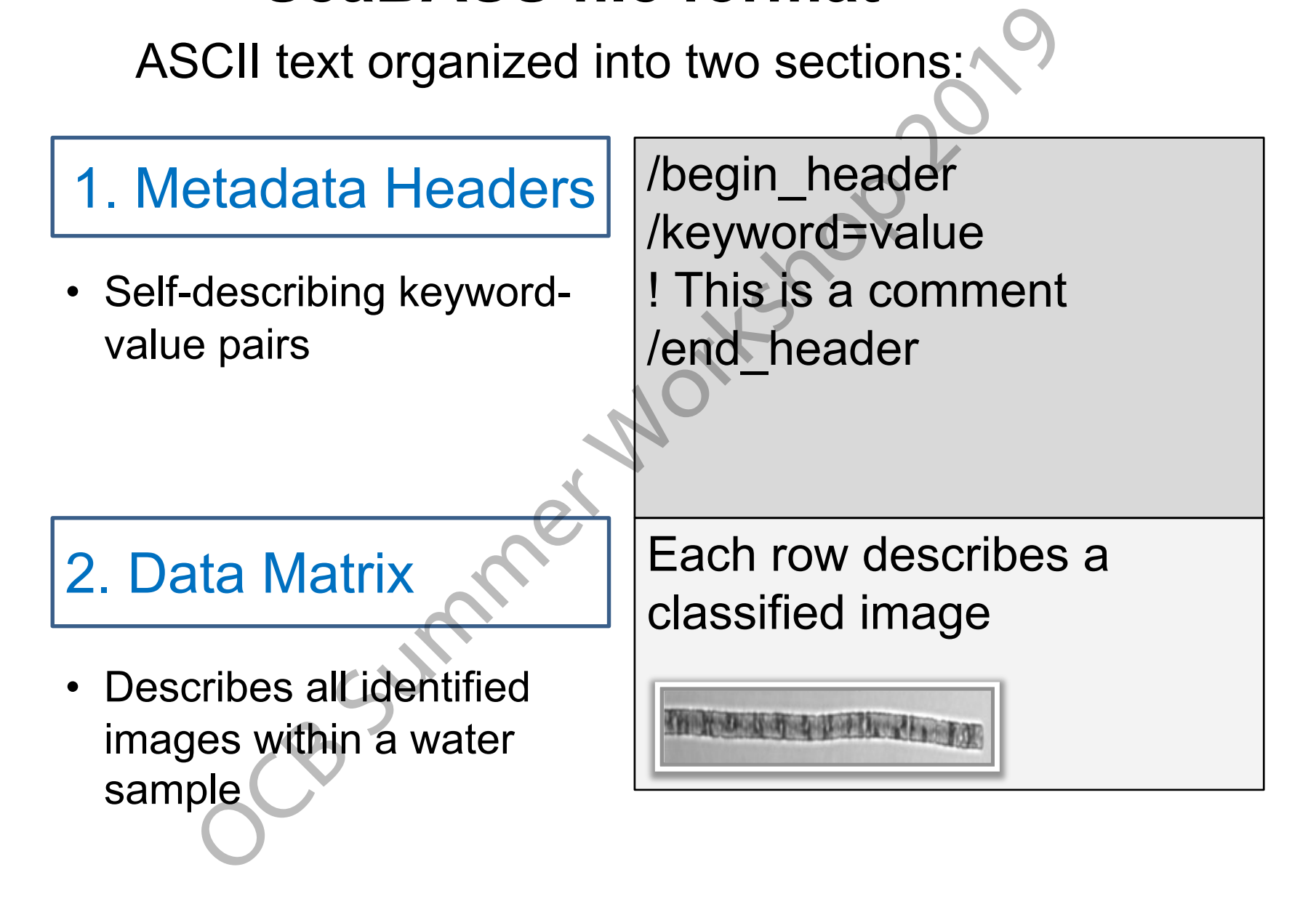

#### **Metadata for L1B files (classified images in a water sample)**

Structured metadata headers specify:

- spatial/temporal info
- volume sampled
- volume imaged
- pixel per µm
- instrument name/manufacturer
- which groups assessed were completely assessed
- external namespace file

Non-structured metadata headers specifies:  $|$  /end\_header

- Trigger type (comment)
- Biovolume calculation method

```
/begin_header
                                                                            /identifier_product_doi=10.5067/SeaBA…
                                                                            /investigators=John_Smith,Mary_Johnson
                                                                            /affiliations=State_University
                                                                            /contact=jsmith@state.edu
                                                                            /experiment=EXAMPLE_A
                                                                            /cruise=cal0101
                                                                             /station=93
                                                                            /data file name=pigments cal0101.dat
                                                                            /documents=cal0101_readme.txt
                                                                            /calibration_files=turner_cals_12.txt
                                                                            /data_type=pigment
                                                                            /start_date=20010314
                                                                            /end_date=20010314
                                                                            /start_time=16:01:30[GMT]
                                                                            /end_time=16:30:45[GMT]
                                                                            /north_latitude=42.135[DEG]
                                                                            /south_latitude=42.055[DEG]
                                                                            /east_longitude=-72.375[DEG]
                                                                            /west_longitude=-72.420[DEG]
                                                                            ! Comments
                                                                            ! Comment lines can include extra info
                                                                            /missing=-9999
                                                                            /below_detection_limit=-8888
                                                                            /delimiter=tab 
                                                                            /fields=time,depth,CHL,CHL_SD,PHAEO,Tpg
                                                                            /units=hh:mm:ss,m,mg/m^3,mg/m^3,mg/m^3
\begin{tabular}{|c|c|c|c|} \hline & \multicolumn{1}{|c|}{\textbf{sample}} & \multicolumn{1}{|c|}{\textbf{Example}} \\ \hline & \multicolumn{1}{|c|}{\textbf{appendix} \xrightarrow{1}} & \multicolumn{1}{|c|}{\textbf{Method}} & \multicolumn{1}{|c|}{\textbf{Method}} & \multicolumn{1}{|c|}{\textbf{Method}} & \multicolumn{1}{|c|}{\textbf{Method}} & \multicolumn{1}{|c|}{\textbf{Method}} & \multicolumn{1}{|c|}{\textbf{Method}} & \multicolumn{1}{|c|}{\textbf{Method}} & \multicolumn{1}{|c
```
#### **Size information to derive PSCs or carbon abundance**

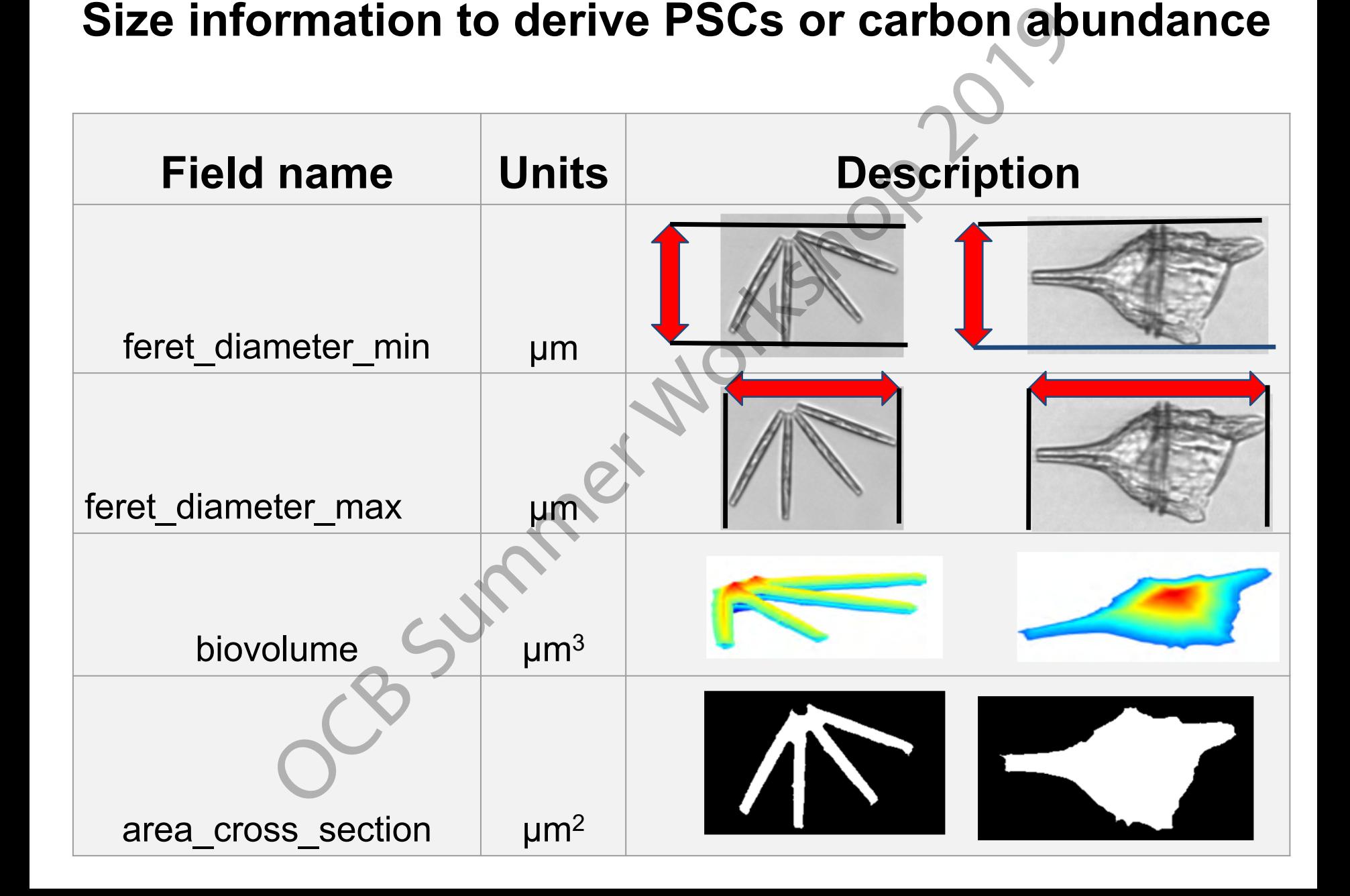

#### **Each identification will specify a "Namespace"**

1. Contributors may need to use a different primary standardized reference library than WoRMS/AphiaID (e.g., UniEuk) 2. Contributors can create and use customized namespaces. They must be defined in a linked YAML file. The OCB PTWG is providing a basic custom library to supplement AphiaIDs with non-living IDs (e.g., detritus)

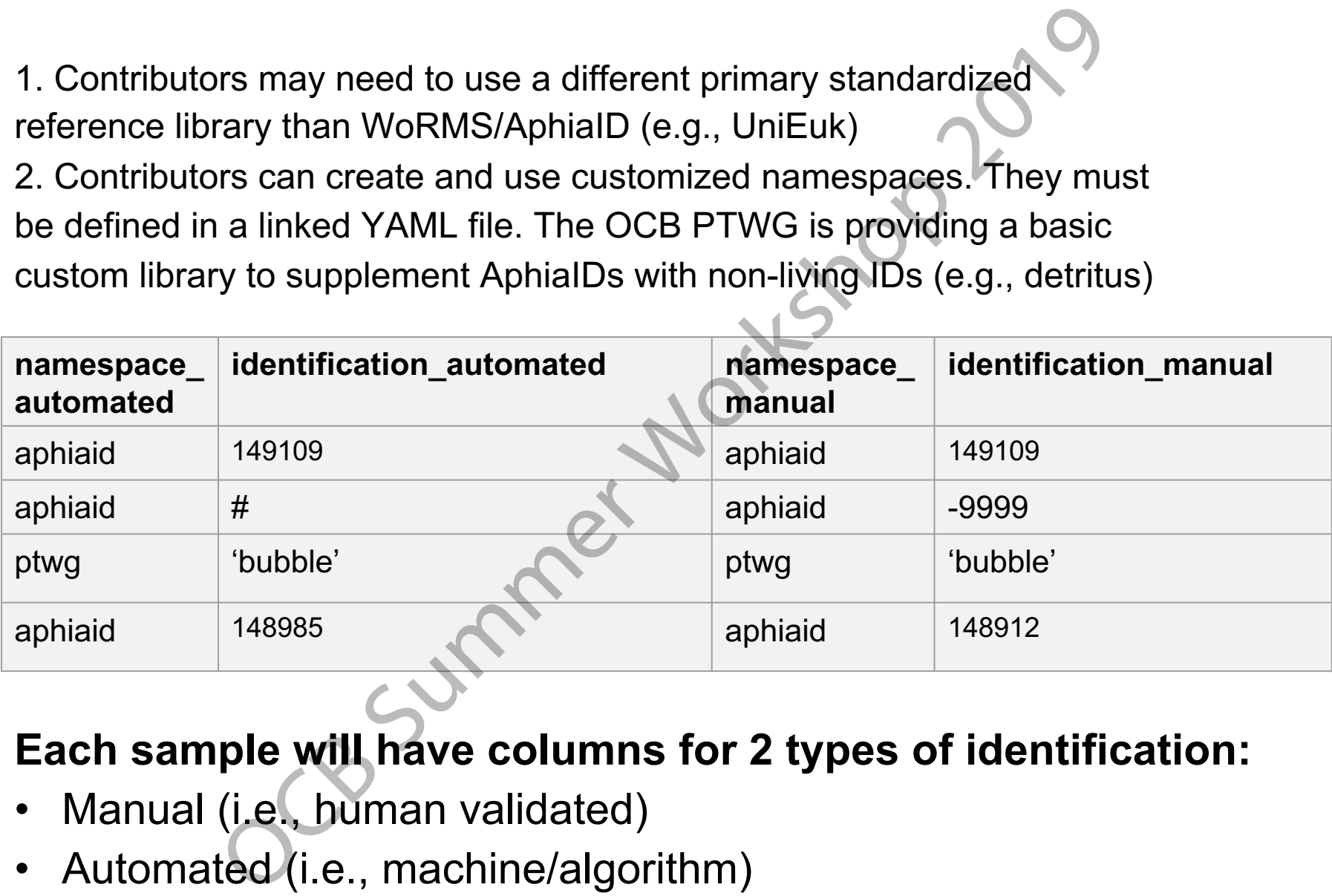

**Each sample will have columns for 2 types of identification:**

- Manual (i.e., human validated)
- Automated (i.e., machine/algorithm)

**Use reference libraries (e.g., WoRMS AphiaID) to indicate classification/identification** 

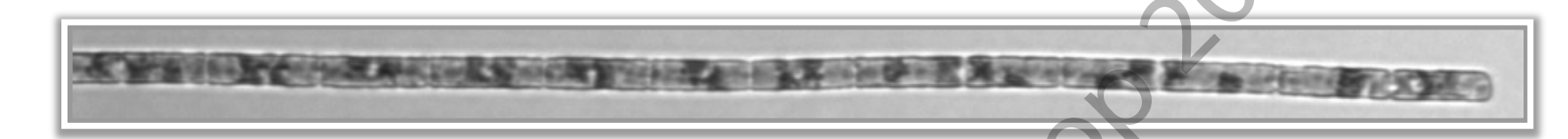

**AphiaID also links parent taxons**

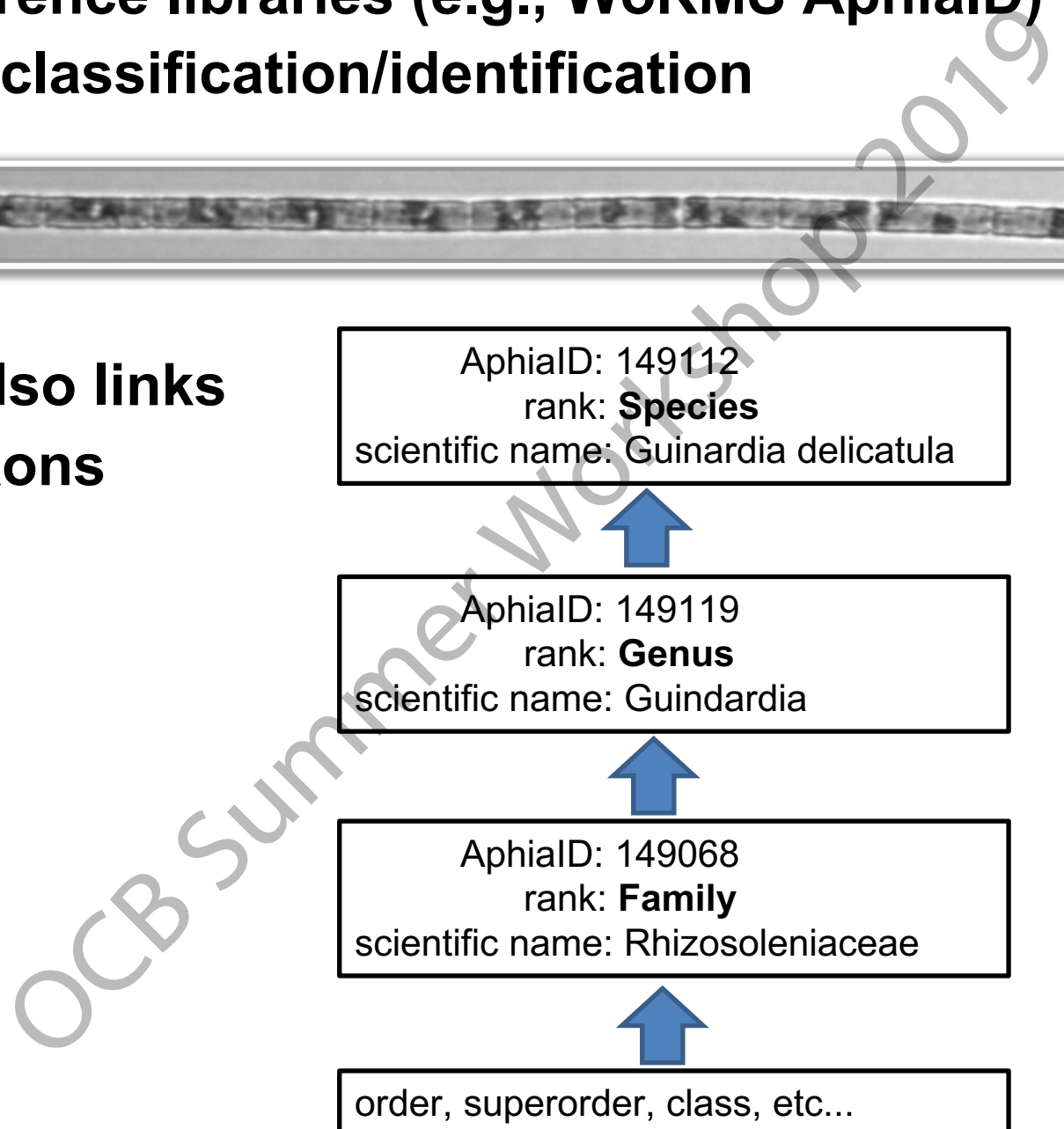

#### In Summary…

**Our Objective:** Develop a set of standards and best practices for phytoplankton taxonomy data to facilitate community-wide access to phytoplankton data products that support critical satellite algorithm development and validation. IIdI **y**...<br>
ive: Develop a set of standards and best practices f<br>
on taxonomy data to facilitate community-wide acce<br>
on data products that support critical safellite algorit<br>
it and validation.<br>
itechnologies are becomin

- Imaging technologies are becoming part of standard data collection for large scale oceanographic field campaigns (e.g., EXPORTS and NAAMES) and time series studies (e.g., LTER).
- ❖ We initially focused on IFCB-derived products. File formats for other instrument and data platforms (e.g., FlowCAM and EcoTAXA) are in progress.
- Similar approaches could be applied for other kinds of biological imaging, such as the many zooplankton imaging systems (e.g., UVP).
- We want your input! We expect this to be an iterative process.

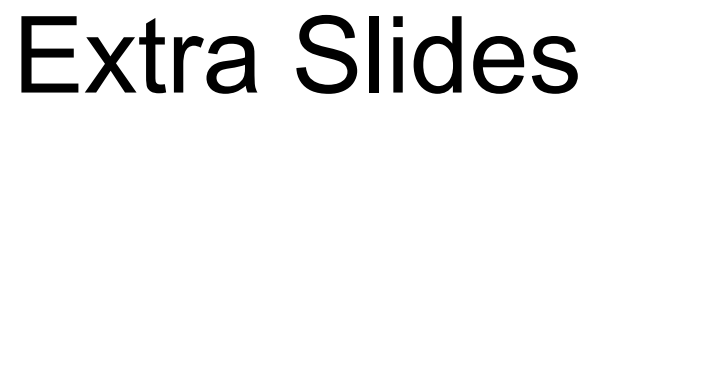

CB Summer Workshop 2019

**Each sample will have columns for 2 types of identification:**

- **Manual (i.e., human validated)**
- **Automated (i.e., machine/algorithm)**

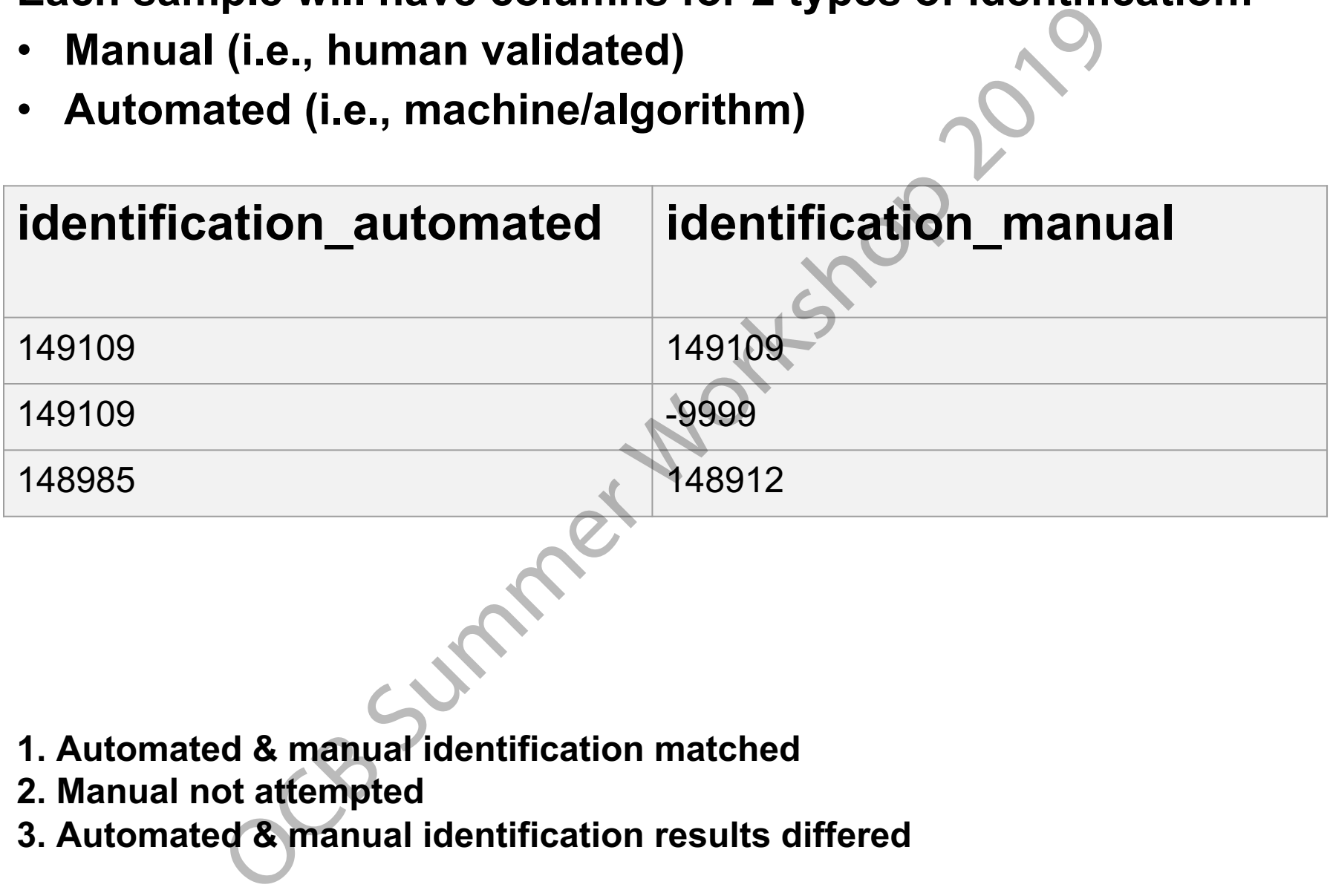

- **1. Automated & manual identification matched**
- **2. Manual not attempted**

#### **3. Automated & manual identification results differed**

SeaBASS data submission example

How to conclude? Discuss other element of submission? Discuss PTWG next steps? (e.g., prototype FlowCam and other data measurements to ensure that our solutions are fully flexible/universal?) TM? ubmission example<br>
Iude?<br>
IVG next steps? (e.g., prototype FlowCam and offer data measur<br>
our solutions are fully flexible/universal?)<br>
(e.g., one cruise) for contribution to SeaBASS would include:<br>
The stable<br>
locument fi

A full dataset (e.g., one cruise) for contribution to SeaBASS would include:

- Level 1B files (.sb)
- Namespace table
- Protocol document file
- Project metadata are included in SeaBASS headers; additional details may be provided in linked external documentation files
- Raw/instrument data files

#### **Size information to derive PSCs or carbon abundance**

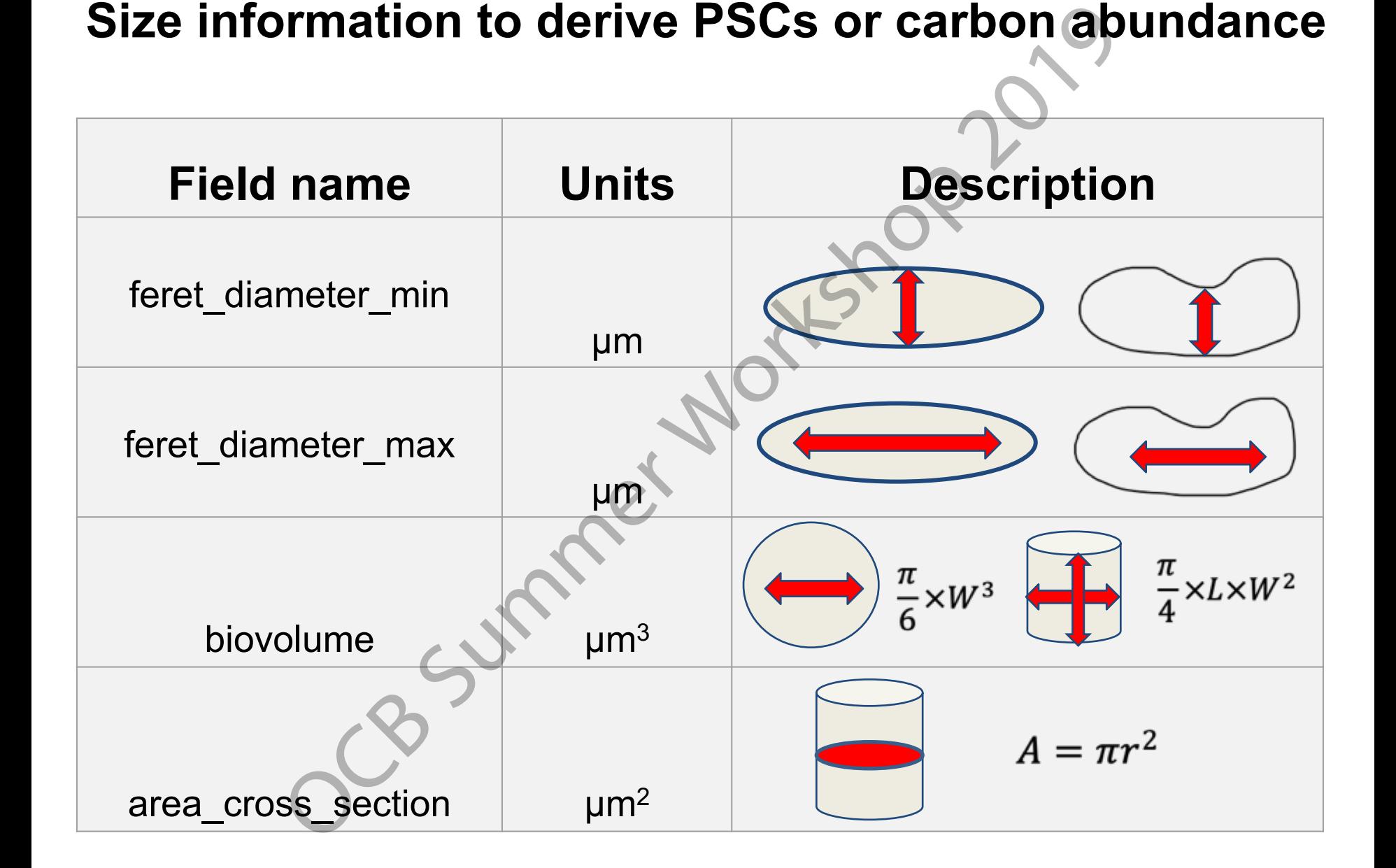

A full dataset (e.g., one cruise) for contribution to SeaBASS would include:

- **Level 1B files (.sb)**
- Namespace table
- Protocol document file
- Project metadata are included in SeaBASS headers; additional details may be provided in linked external documentation files ubmission example<br>
(e.g., one cruise) for contribution to SeaBASS would include:<br>
files (.sb)<br>
locument file<br>
etadata are included in SeaBASS headers; additional details may<br>
sument data files<br>
would locument data files<br>
w
- Raw/instrument data files

YAML Example

A markup language file

- prefix: ptwg

description: Ocean Carbon and Biogeochemistry Phytoplankton Taxonomy Working Group uri: "[http://ocbptwg.org/ns#](http://ocbptwg.org/ns)" Exploration and Biogeochemistry Phytoplankton Taxonomy<br>
Checken Carbon and Biogeochemistry Phytoplankton Taxonomy<br>
of the numeral of a term with no taxonomic id<br>
unidentified marine debris<br>
plastic calibration target

terms: # terms in the namespace

- id: detritus # an example of a term with no taxonomic id definition: unidentified marine debris
- id: bead

definition: plastic calibration target

- etc.

One of the reasons / use cases these data are useful to NASA and other users (e.g., modelers) are calculated products:

Abundances, biovolumes, carbon, or size class estimates

Herein, we consider how the data can be used and distributed by NASA or other databases. So, we might reference SeaBASS, but we're aiming for generalizable/adaptable solutions and protocols

We've developed a prototype for archiving IFCB data in SeaBASS. It is extendable to other measurement types, but more work needs to be done (e.g., FlowCam, Flow Cytometry).

**Since looking at a text file that looks like a giant spreadsheet isn't very visually appealing for a large-group presentation, we'll break apart our best practices and focus on them and highlight particular components of the prototype**

Intro best practices Focus on the taxa Focus on the sizes Above 2 lead into 2nd prototype data table format Focus on the provenance Leads into 2nd prototype metadata formats So, biovolumes, carbon, or size class estimates<br>
So, we might reference SeaBASS, but we're aiming for<br>
So, we might reference SeaBASS, but we're aiming for<br>
Beleadaptable solutions and protocols<br>
Bloped a prototype for arc

# OCB 2019 Image Data **OCB 2019 Image Data**<br>
The concept of data being submitted to repositories (e.g., SeaBAS<br>
Andards to ensure interoperability, sharing, etc (briefly)<br>
I the challenges that we get into when we try to create files for in<br>
Su

Introduce the concept of data being submitted to repositories (e.g., SeaBASS & BCODMO)

General standards to ensure interoperability, sharing, etc (briefly)

Here are all the challenges that we get into when we try to create files for imagery data XYZ…

Keep processing information

Deal with many instrument types and formats

We need solutions for imagery data which is even more complicated than data types we typically archive

Developing best practices and a format to store the data

Is a slide needed for PACE and validation data? I'm not sure how much we need to set the stage vs. delve into technical details

#### **SeaBASS data types**

Data archived in SeaBASS are collected from ships, moorings, autonomous buoys and other platforms. Measurements come from a variety of instruments, such as profilers, hand-held sensors, and laboratory analyzers.

Diverse data types include:

- apparent and inherent optical properties
- phytoplankton pigments
- carbon stocks
- hydrography
- other biogeochemical & atmospheric measurements
- not much phytoplankton imagery yet...

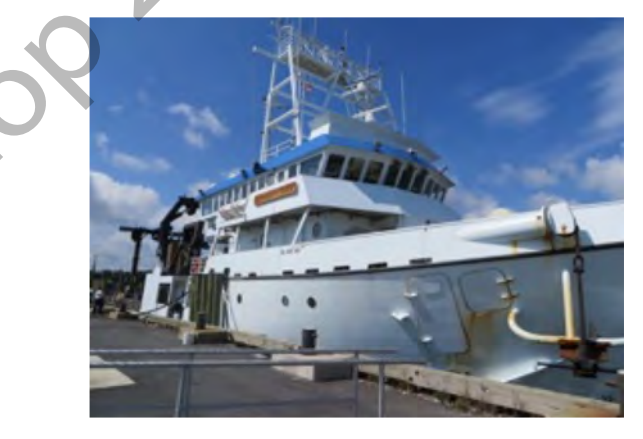

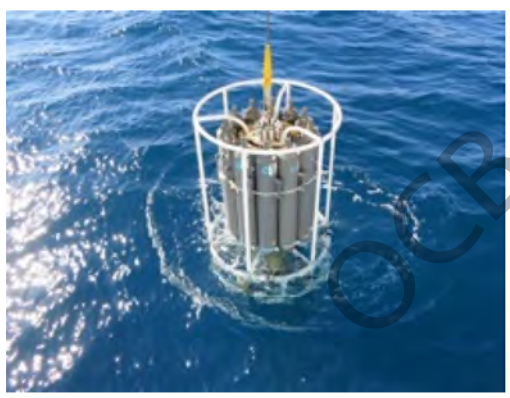

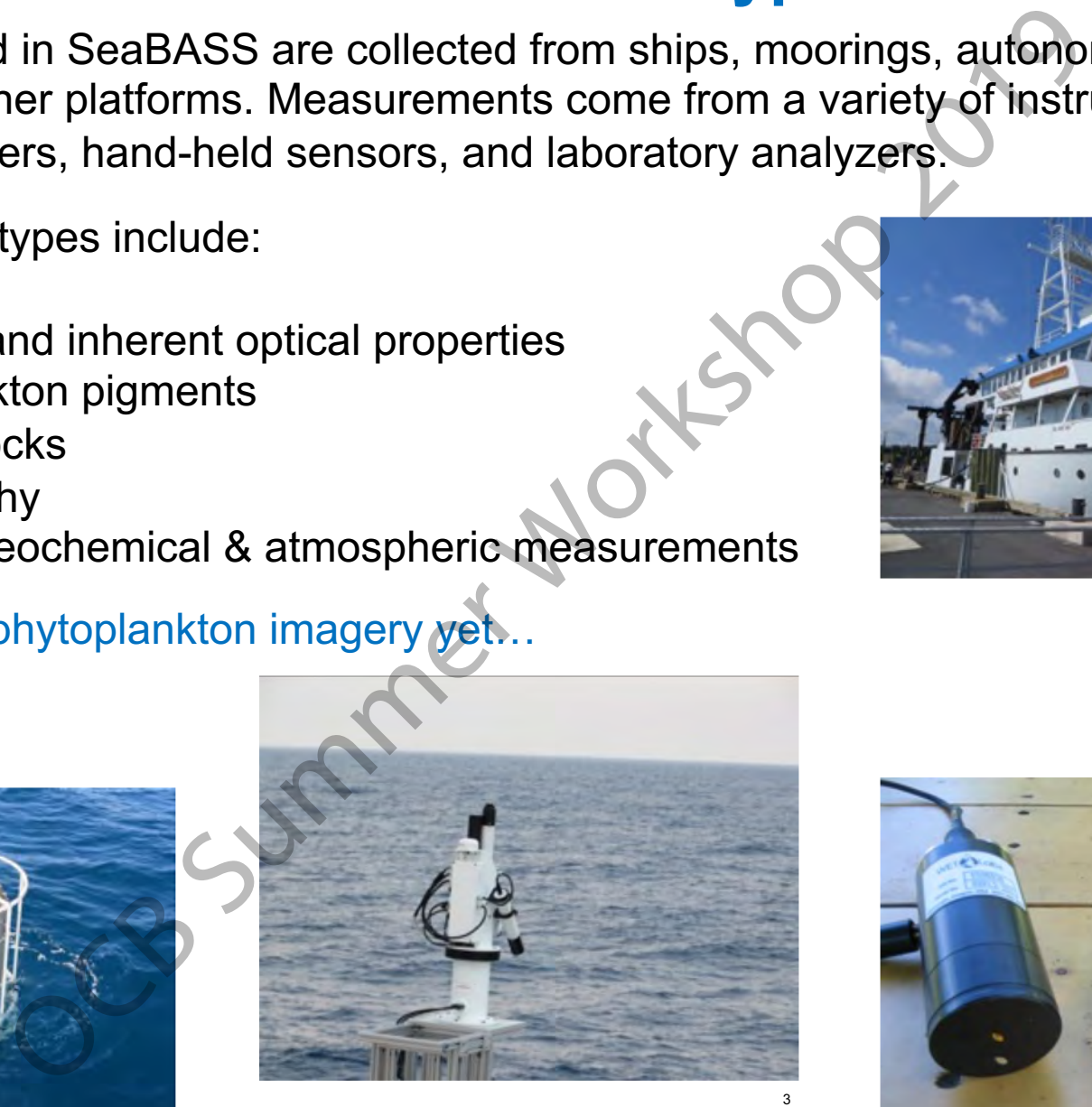

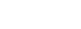

4

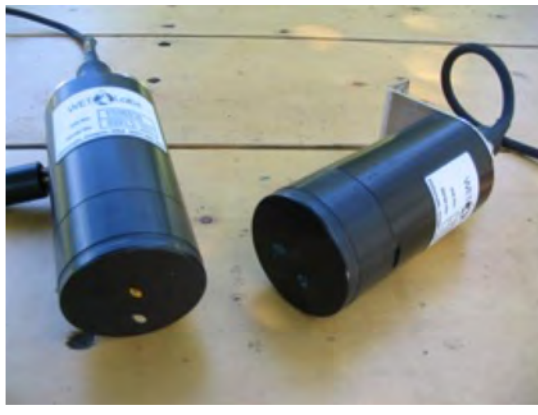

1

#### Custom Namespaces provided as YAML files

# In the following example I'm just making up values, there's no attempt to use # correct ones. For example for custom namespaces we can use whatever URI we want to # and the ones I'm including are just placeholders.

# The basic structure is a list of namespaces. Each namespace minimally has # a prefix (for reference) and a full URI. In addition for custom namespaces # terms can be defined. Each term has a local ID and a definition and optionally # a link to associated taxonomic IDs COSES DYOVIGED also Y ARVIL. TIIES<br>
Consider gravelage, there we are not alternative broad there were also the construction of the construction of the construction of the construction of the construction of the constructio

- prefix: worms # short prefix to refer to this namespace description: World Register of Marine Species

uri: "urn:lsid:marinespecies.org:taxname:" # full URI of namespace

- prefix: ptwg

description: Ocean Carbon and Biogeochemistry Phytoplankton Taxonomy Working Group uri: ["http://ocbptwg.org/ns#](http://ocbptwg.org/ns)"

terms: # terms in the namespace

- id: detritus # an example of a term with no taxonomic id definition: unidentified marine debris
- id: bead
- definition: plastic calibration target - etc.

- prefix: sosik

description: Blah blah blah

#### uri: ["tag:hsosik@whoi.edu,2019:ns:](about:blank)"

terms:

- id: guinardia parasite  $#$  this is a term with taxonomic id(s) definition: Guinardia delicatula interacting with a parasite associated\_terms: # can map to multiple terms
- id: "worms:149112"
- label: Guinardia delicatula
- id: "sosik:guinardia"

label: Guinardia

# In this example, we can use the following identifier:

# # sosik:guinardia\_parasite

#

# and we know that the full URI of the term is

# # [tag:hsosik@whoi.edu,2019:ns:guinardia\\_parasite](about:blank) #

# We also know that it maps to worms id 149112 # and from our description of worms we know that that's got the id #

# worms:149112 (using the prefix) or # urn:lsid:marinespecies.org:taxname:149112 (using the full URI)

- # # In the seabass record we can now simply use the namespace prefix
- # followed by the id, e.g., # - ptwg:detritus
- # sosik:guinardia\_parasite
- # worms:149112
- #

# This is following best practices in LoD for namespace-scoped ids. # It assumes that you can construct URIs by appending a term ID # onto the end of a base URI which is common / best practice

#### Proposed strategy for archiving Taxonomic/Image data Columns indicate data format and storage location

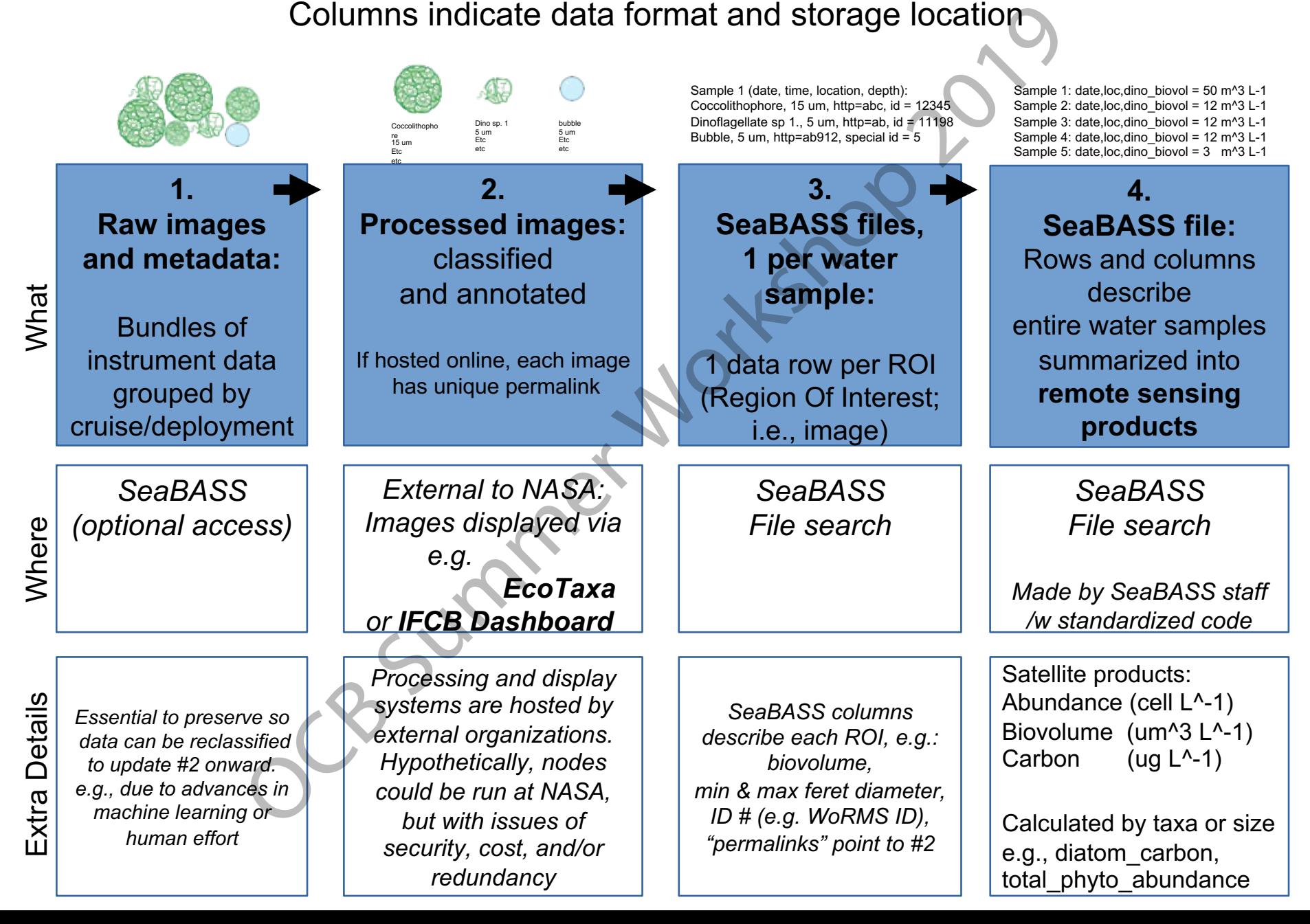

*Preserve raw data – outline how SeaBASS metadata header includes core information, but had to be supplemented for the specific needs of these data types* 

/water\_depth=15.0 /measurement\_depth=4 /instrument=PLACEHOLDER for GCMD instrument best matched to IFCB; note we also considered adding /instrument\_model= and /instrument\_manufacturer= ! Instrument, Model Number: Imaging FlowCytobot, IFCB010 ! Instrument settings that affect types and sizes of particles imaged: e.g., images triggered by autofluorescense (and/or scattering) and tuned for particles on order of 10 to 100 um; FlowCAM can be operated in either fluorescence-triggered mode or auto trigger (auto image) mode /volume\_sampled=5[ml] /volume\_imaged=2.09[ml] /pixel\_per\_um=3.4 ! Image processing method and version: for IFCB we can refer to a code library with documentation (https://github.com/hsosik/ifcbanalysis/tree/master/feature\_extraction); for FlowCAM proprietary VisualSpreadsheet software ! Biovolume calculation method: we had discussed citing an article e.g. "distance map algorithm, originally developed for IFCB", or based on equivalent spherical diameter using the area provided in the data table; note from Aimee her software can compute 4 different ways, some discussion needed among PIs for which to use for FlowCAM ! Automated classification method and version: should refer to the machine learning approach, and a code library (e.g., https://github.com/hsosik/ifcbanalysis/tree/master/classification) ! Interpretation for automated classification: e.g.,"top score wins", "wins above adhoc threshold" would be fine for Random Forest, but CNN outputs weights not probabilities so thresholding does not make sense /contributor\_namespace\_file\_name=Sosik\_lab\_namespace\_v1.csv ! We are considering a yaml file that could be inserted into the header to represent the contributor namespace table ! IDs for all categories assessed per namespace for identification manual; namespace prefix given here (repeat if also providing for identification automated); we'd want this as structured metadata once SeaBASS can ingest at "/" ! ptwg:bead,detritus,bubble ! sosik: ciliate mix, Chaetoceros, Corethron, Guinardia, mix !/url\_source=https://ifcb-data.whoi.edu/mvco/D20170505T153648\_IFCB010.html OCB Summer Workshop 2019

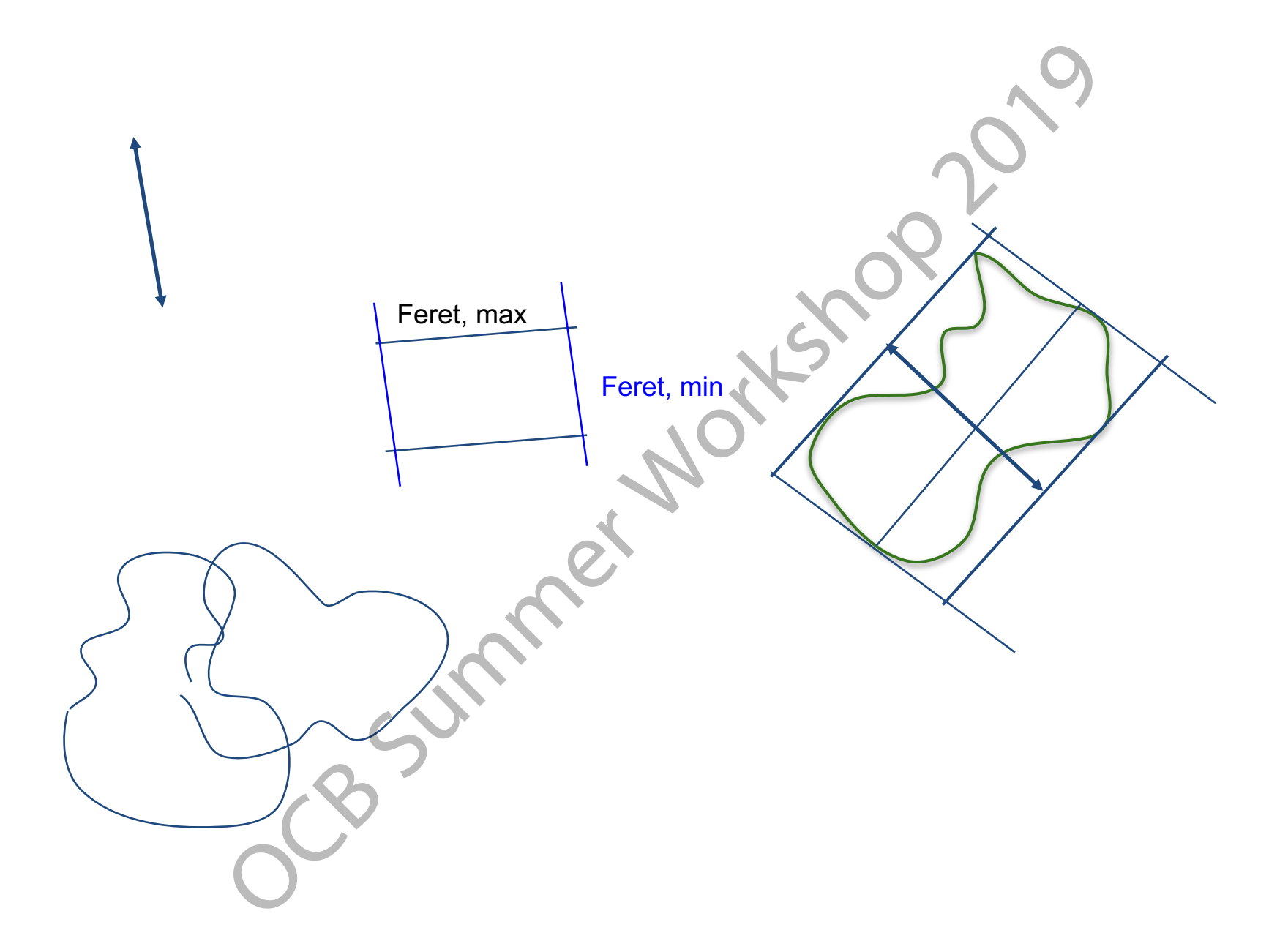